# **Performance categories**

On the Select categories section, you can select one or more of the following performance categories for use in the detailed analysis:

# General

#### **Disaster Recovery**

Detects any database and transaction log backup issues such as failures or skips, overdue integrity checks, and corruption issues.

The System Page Files, System Upgrade Suggestion, and Virtual Log Files performance categories are not available in SQL Diagnostic Manager 10.0.

# Activity

Λ

#### **Blocking Processes**

Detects any processes that are blocking other processes.

#### **Deadlocks**

Detects any deadlocks on the SQL Server instance.

#### **Long Running Jobs**

Identifies any long-running jobs.

#### **Open Transactions**

Identifies any long-running open transactions and determines whether the associated T-SQL code needs corrections to improve performance.

#### **Wait Stats**

Identifies any waits that are affecting SQL Server performance.

# **Resources**

## **Disk**

Detects whether disk settings and associated problems are affecting SQL Server performance.

#### **Memory**

Examines the server memory settings and determines whether they affect performance.

#### **Network**

Detects network problems or configuration settings that affect SQL Server performance.

#### **Processor**

Detects processor problems and associated configuration settings.

# **Configuration**

## **Database Configuration**

Identifies which database configuration settings improve SQL Server performance.

## **Security**

Identifies non-optimal security settings on the SQL Server instance.

#### **Server Configuration**

Detects server configuration settings that can decrease the performance of your SQL Server instance.

# Workload

## **Index Optimization**

Determines whether index settings or problems with the indexes themselves are negatively affecting SQL Server performance.

#### **Query Optimization**

Detects query problems that negatively affect your SQL Server performance.

 $\odot$ The Index Optimization and Query Optimization categories return [heavy recommendations](https://wiki.idera.com/display/SQLDM101/Index+and+Query+Optimization+performance+categories#IndexandQueryOptimizationperformancecategories-heavyweight) if you run a workload analysis and they return [light](https://wiki.idera.com/display/SQLDM101/Index+and+Query+Optimization+performance+categories#IndexandQueryOptimizationperformancecategories-lighweight)  [recommendations](https://wiki.idera.com/display/SQLDM101/Index+and+Query+Optimization+performance+categories#IndexandQueryOptimizationperformancecategories-lighweight) if you run a regular analysis.

SQL Diagnostic Manager identifies and resolves SQL Server performance problems before they happen. [Learn more](http://www.idera.com/productssolutions/sqlserver/sqldiagnosticmanager) >>

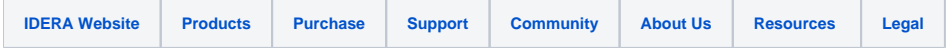